# PelletSpatial

#### **Markus Stocker**

Dalle Molle Institute for Artificial Intelligence

June 18, 2009

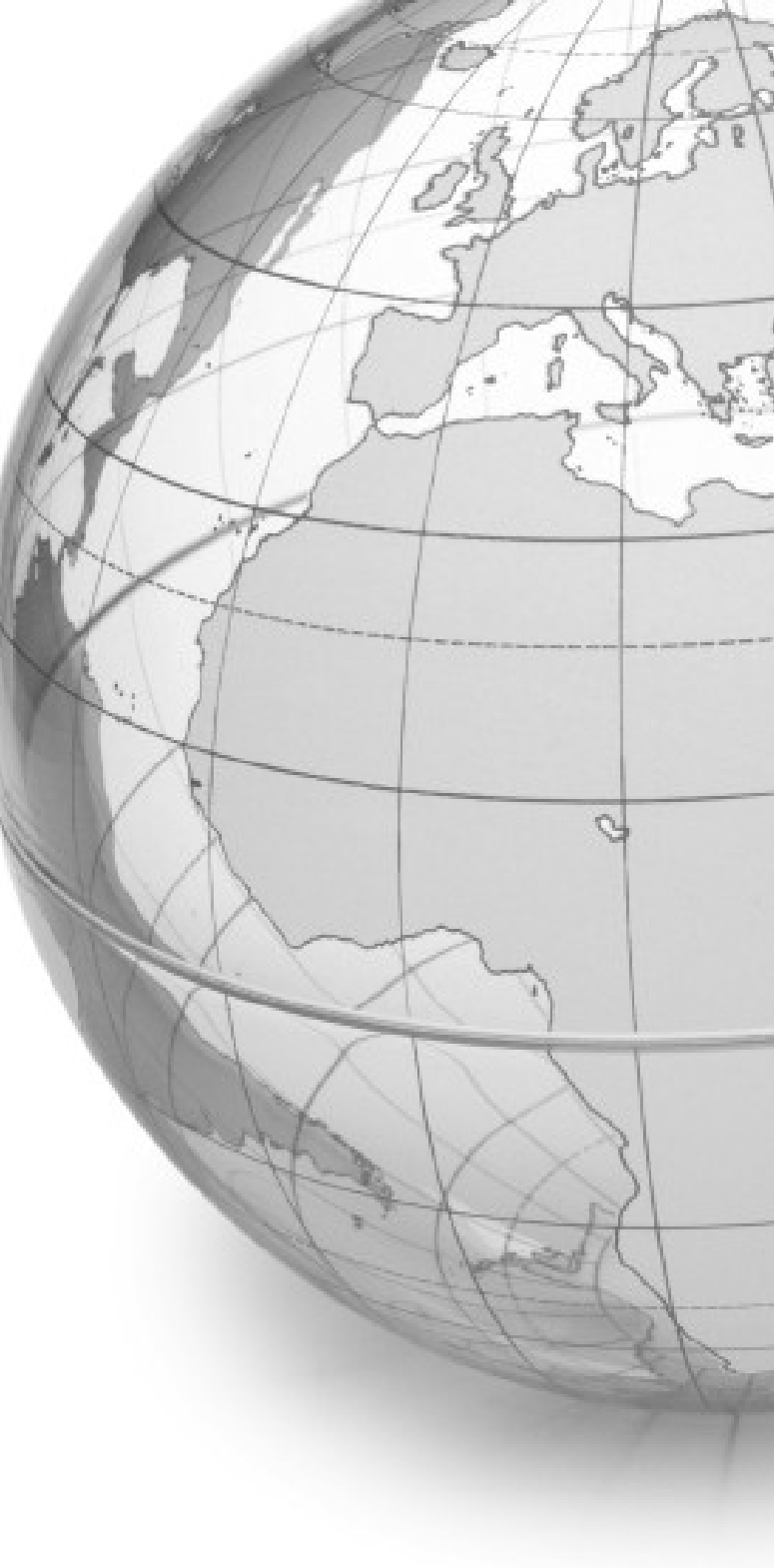

## Who is this guy?

## What is he doing here?

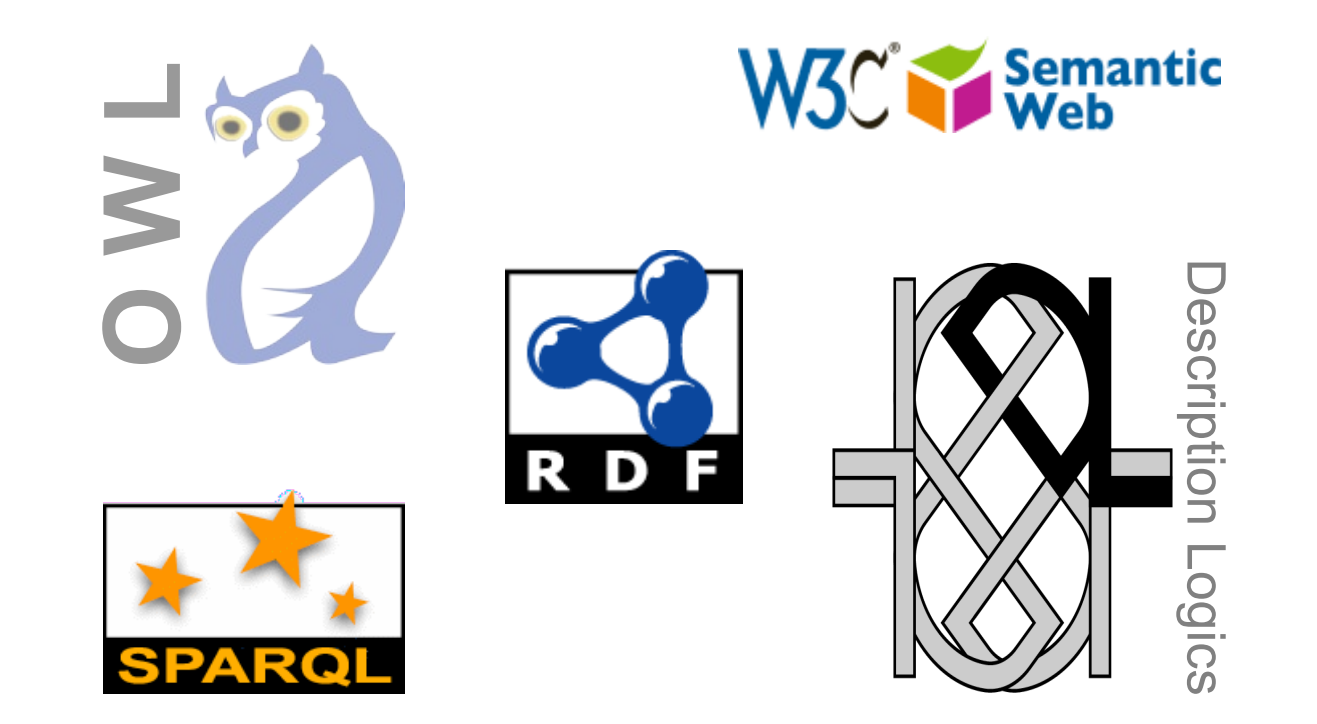

## DL Description Logics

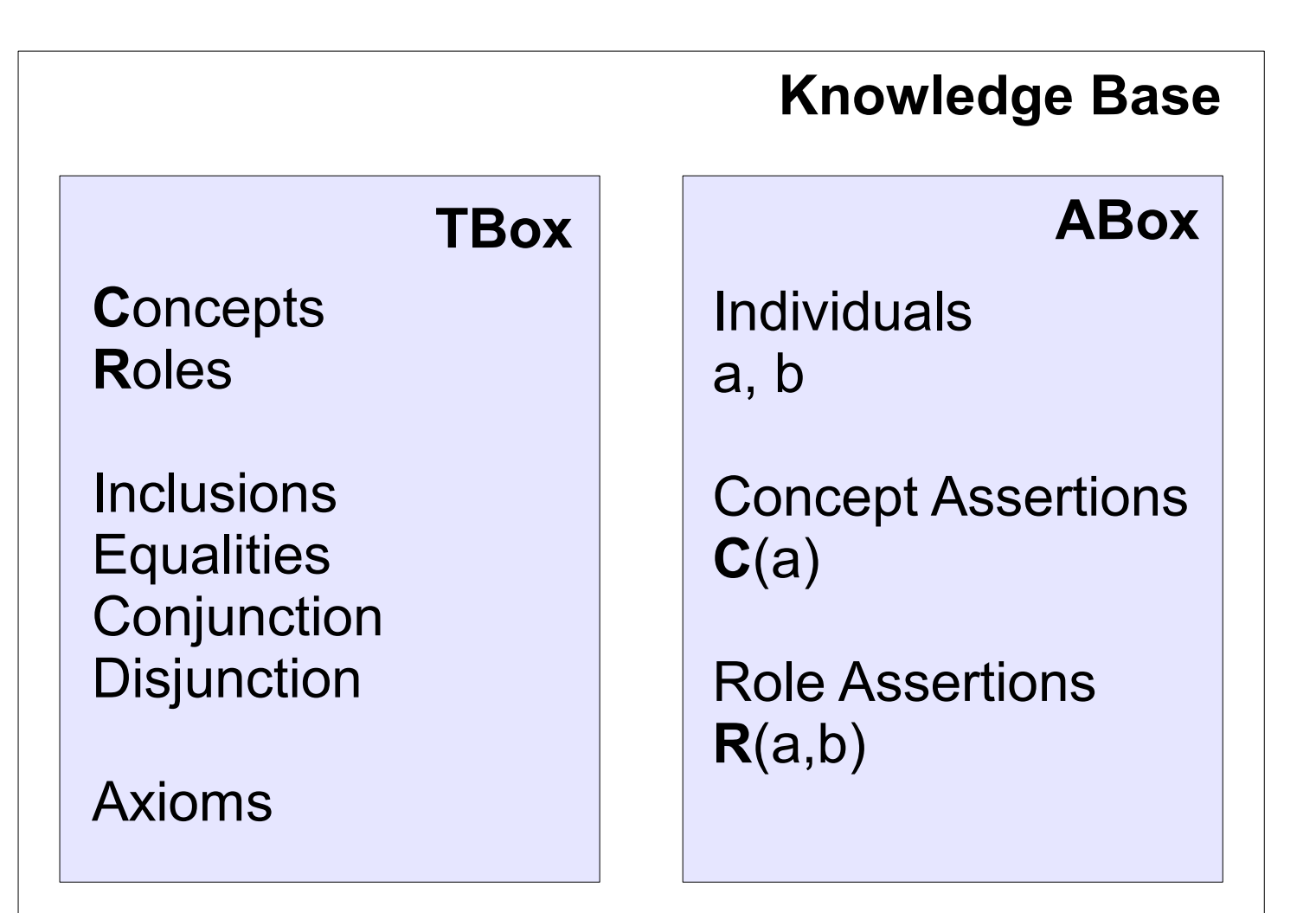

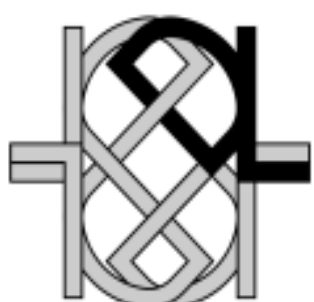

## **RDF** Resource Description Framework

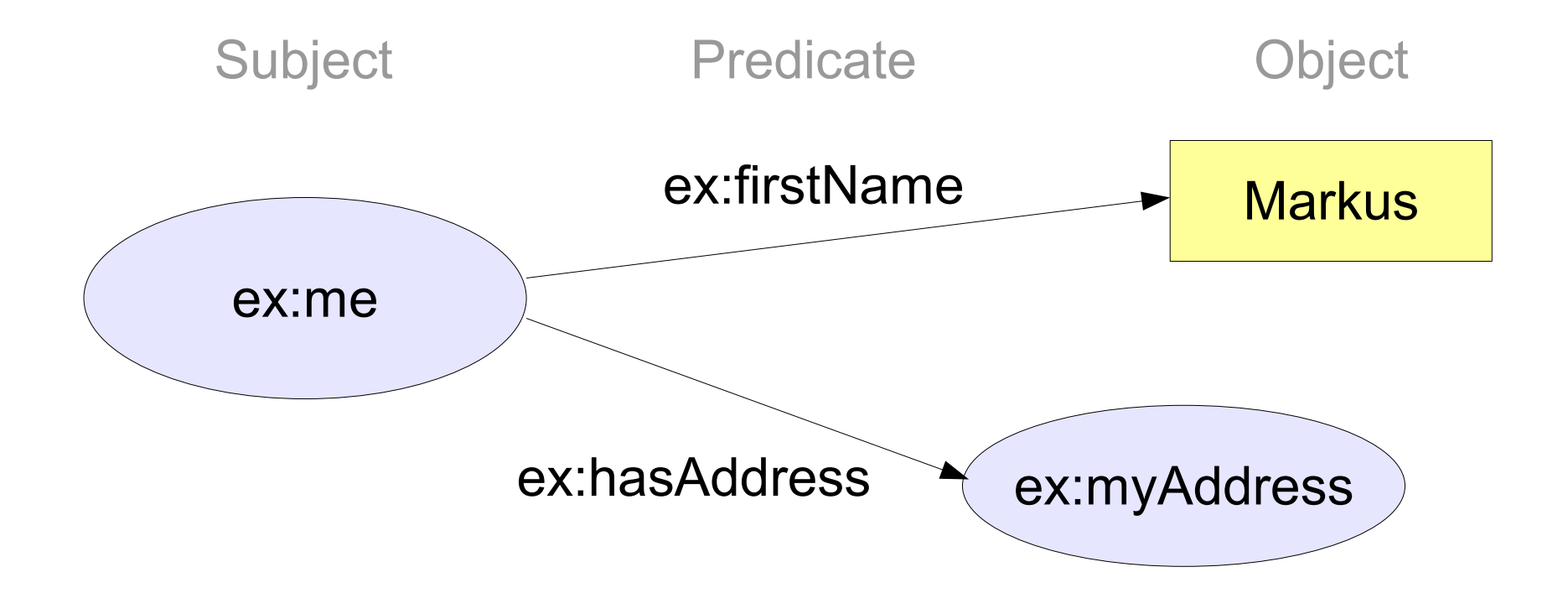

URI PREFIX ex: <http://example.org#>

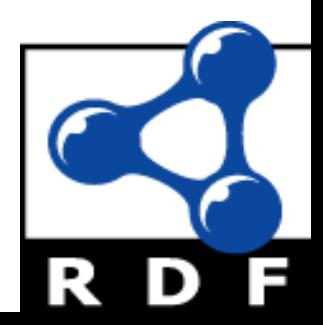

## OWL (-DL) Web Ontology Language

#### In short, an OWL(-DL) document is a DL KB

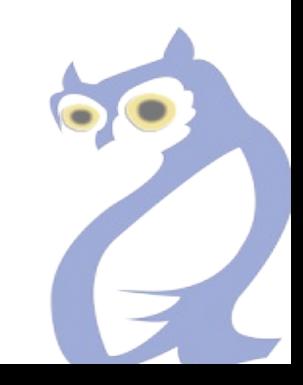

## **SPARQL SPARQL Protocol And RDF Query Language**

```
PREFIX ex: <http://example.org#>
SELECT ?fn
WHERE
  ex:me ex:firstName ?fn
```
 $?fn = "Markus"$ 

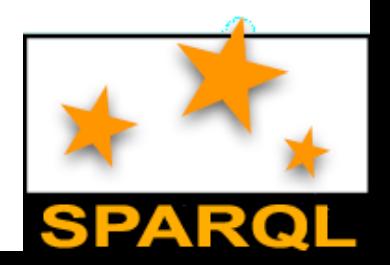

## **RCC** Region Connection Calculus

#### Spatial representation and reasoning

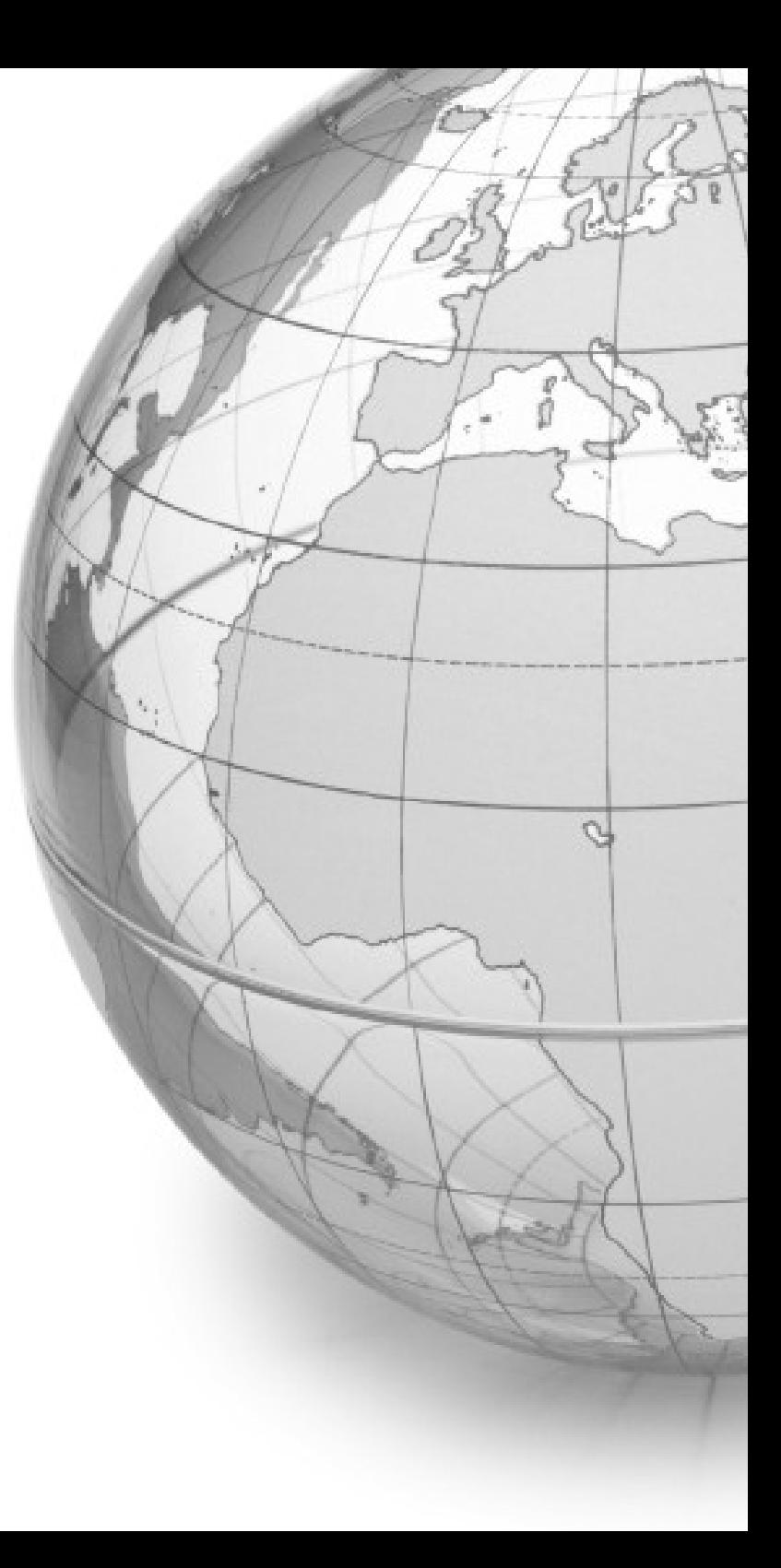

#### **RCC** Spatial Representation

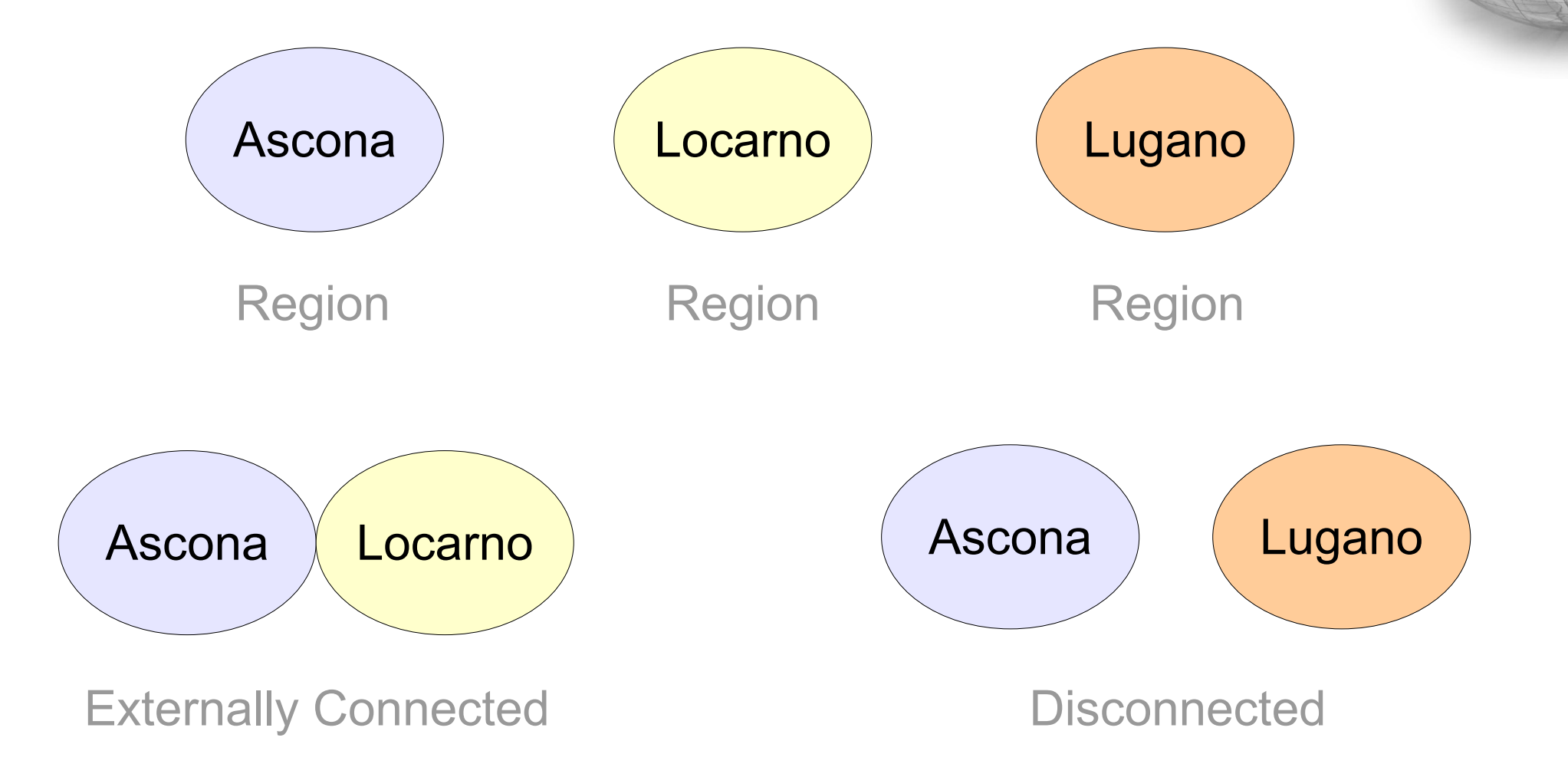

#### **RCC** Spatial Reasoning (Inference)

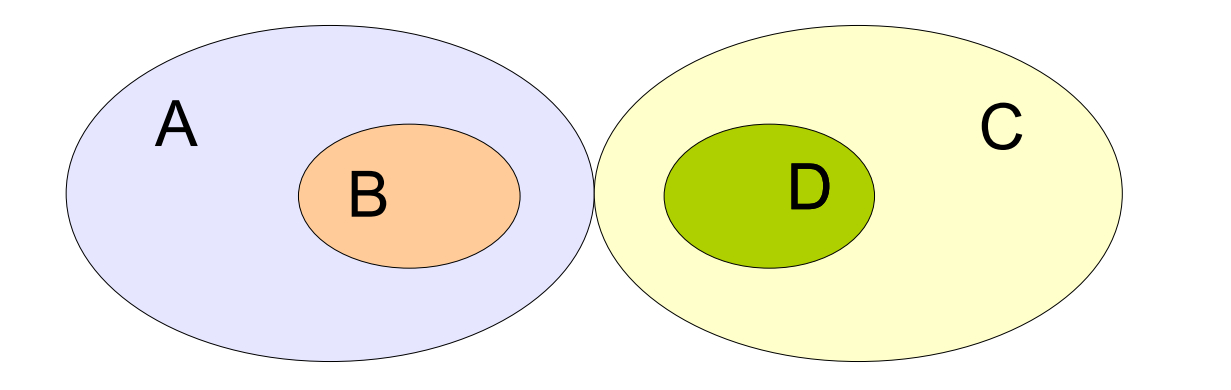

EC(A, C) NTPP(B, A) NTPP(D, C)

Inference

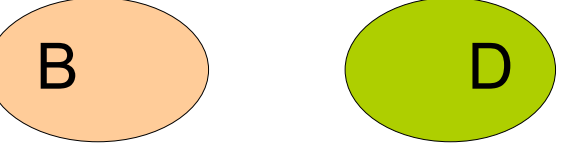

DC(B, D) DC(D, B)

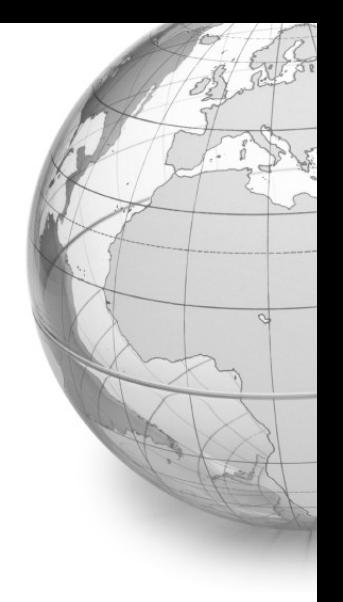

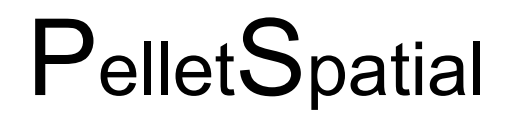

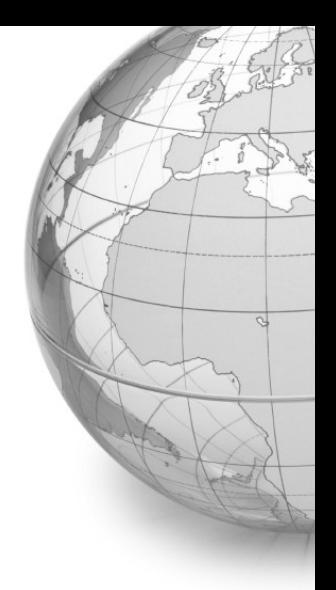

#### **OWL Reasoner**

#### **Represent RCC KB**

Support reasoning and query

## **RCC** Translation To Description Logics

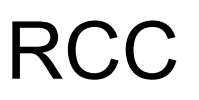

 $DC(A, B)$ 

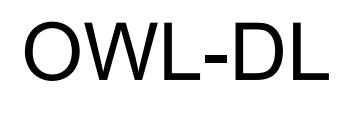

Class(A) Class(B)

disjointWith(A,B)

 $A \cap B = \emptyset$ 

### PelletSpatial Example

#### Data

Query

**NTPP DaneCounty** Madison DaneCounty NTPP Wisconsin Wisconsin NTPP USA

?x NTPP USA

**Results** 

 $?x = Madison$  $?x = DaneCountry$  $?x = Wisconsin$ 

#### PelletSpatial Example (SPARQL)

Query

PREFIX ex: <http://example.org#> PREFIX spatial: <http://clarkparsia.com/pellet/spatial#>

**SELECT?x** WHERE { ?x spatial:nonTangentialProperPartOf ex:USA }

**Results** 

 $?x = ex$ : Madison  $?x = ex:DaneCounty$  $?x = ex:Wisconsin$ 

#### PelletSpatial Region RDF Metadata

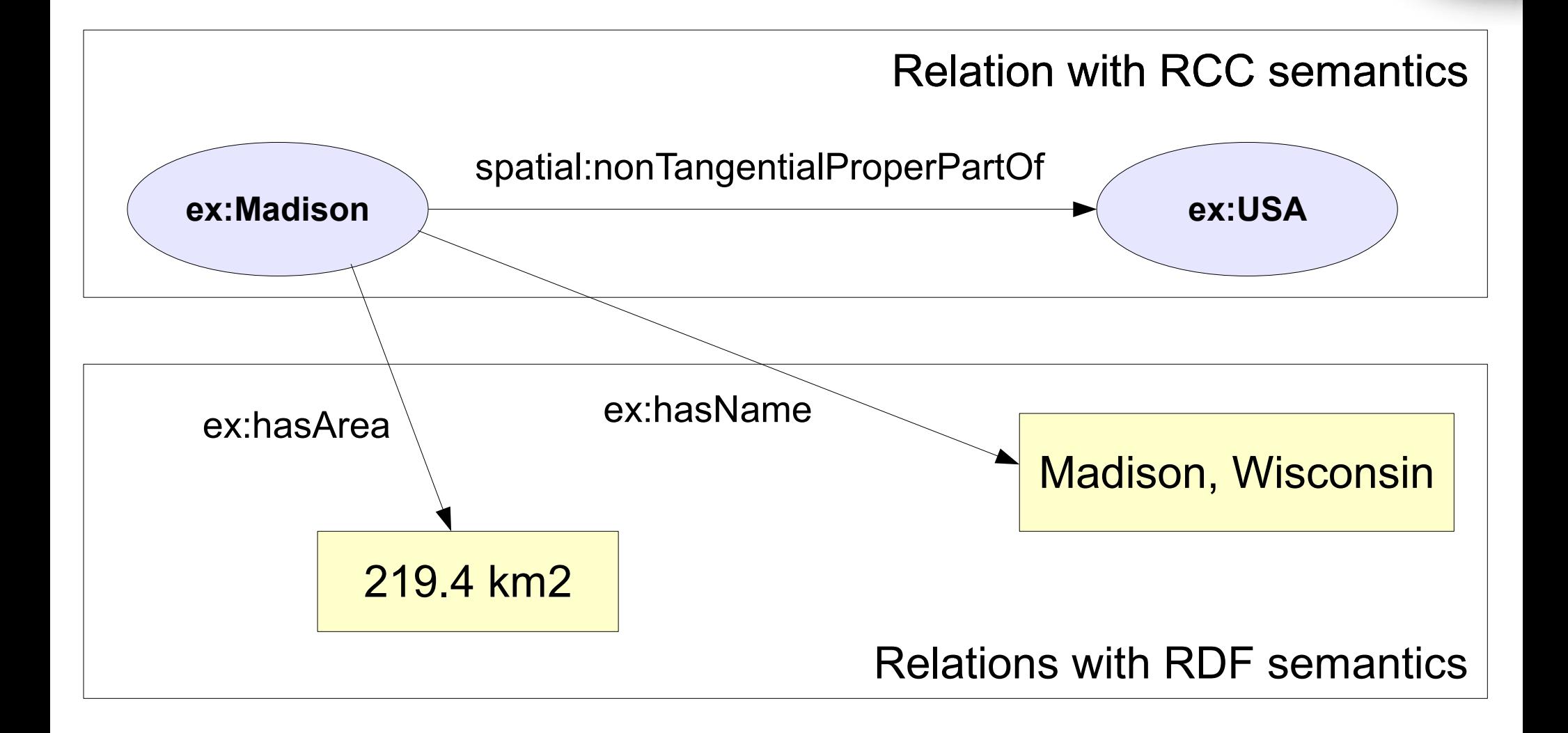

## PelletSpatial **RDF Metadata SPAROL**

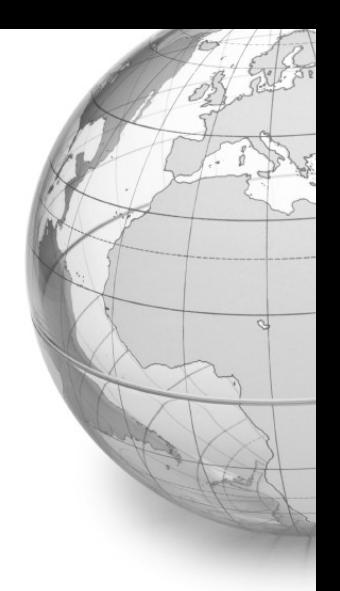

Query

```
PREFIX ex: <http://example.org#>
PREFIX spatial: <http://clarkparsia.com/pellet/spatial#>
```

```
SELECT ?x ?y
WHERE {
   ?x spatial:nonTangentialProperPartOf ex:USA.
   ?x ex:hasArea ?y
```
**Results** 

 $?x = ex$ :Madison "219.4 km2"

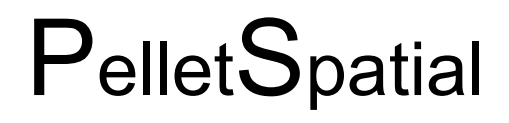

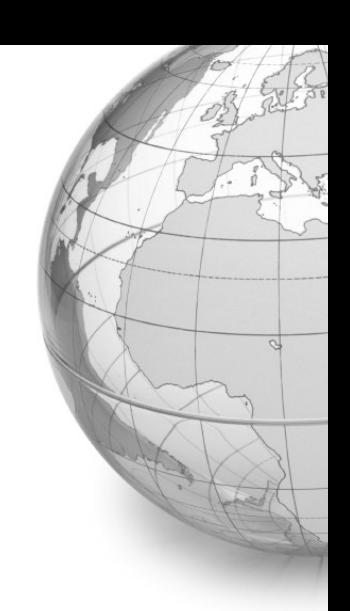

#### Conclusions

#### Thanks for your attention!

Questions?